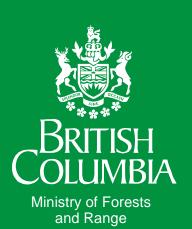

## **SPECIFICATIONS:**

## **Calculation of the Interior**

## Average Market Price

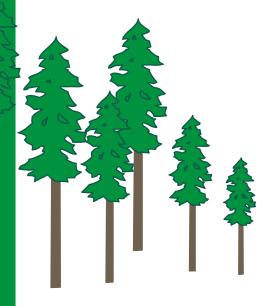

July 1, 2009

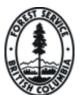

Revenue Branch

#### **Table of Contents**

| 1.    | Source Data                                                                         | 1  |
|-------|-------------------------------------------------------------------------------------|----|
| 2.    | Selecting Marks to be Included in the Average Market Price Calculation              | 2  |
| 3.    | Calculating the Market Price of Each Mark                                           | 4  |
| 4.    | Calculating the Average Market Price                                                | 13 |
|       |                                                                                     |    |
| Appen | dix 1: District Average Number of Bidders                                           | 14 |
| Appen | dix 2: Dead Saw Log Fraction by Point of Appraisal                                  | 15 |
| Appen | dix 3: TOA Trend Factors                                                            | 17 |
| 11    | dix 4: Explanation of Variables used in the Auction Dataset but not ulating the AMP | 18 |

#### 1. SOURCE DATA

Naming conventions for source data used throughout this document are as follows.

| PAR      | = | 3 month average market values and other parameters published     |
|----------|---|------------------------------------------------------------------|
|          |   | quarterly.                                                       |
| IAM      | = | Interior Appraisal Manual.                                       |
| Mark     | = | refers to values on the corporate data base for each mark.       |
| Mark/IAM |   | refers to site data for the mark and cost estimates from current |
|          |   | Interior Appraisal Manual.                                       |
| APP X    | = | refers to an appendix of this document.                          |
| S X.X.X  | = | refers to steps described in this document.                      |

# 2. SELECTING MARKS TO BE INCLUDED IN THE AVERAGE MARKET PRICE CALCULATION

The selection of Interior marks is done from a snapshot of the DBP01 database. The species records for the mark are extracted to ensure only appraised species are used. Volumes billed for all coniferous species over the period (12 month period beginning 14 months prior to the stumpage adjustment date) are then totalled into 2 groups: logs which receive the stand rate and low grade logs that are billed at the statutory minimum rate.

Select marks which meet the following criteria.

- 1. Mark is a stumpage mark.
- 2. Mark is appraised by the Interior method.
- 3. Mark is not part of BC Timber Sales.
- 4. Mark is from one of the following tenures:

Forest licence. Tree farm licence. Timber sale licence with allowable annual cut exceeding 10,000 cubic metres. Timber licence.

- 5. Mark has complete appraisal data and is quarterly adjustable.
- 6. Mark has a total cruise volume of 100 cubic metres or more.
- 7. Mark has a confirmed worksheet with an appraisal effective data not before 48 months prior to the stumpage adjustment date, and has not expired as of the stumpage adjustment date.
- 8. Mark has information for at least one of the following species: balsam, cedar, fir, hemlock larch, lodgepole pine, spruce, white pine or yellow pine.

Calculate the low grade and high grade volume billed for all coniferous saw log species.

9. Include volume billed for the above species and the following species: white bark pine and cypress. Do not include the volumes of special forest products. Only volumes from normal and cruise based billings are included.

Low grade volumes and values are based on the species and grades shown in the species low grade saw log factors table for the applicable date.

High grade volumes are based on all volumes except Grade Z and low grade volumes.

Calculate the total volume billed for each mark by adding the individual species low grade and high grade volumes.

Exclude any mark where the total volume billed is less than 1,000 cubic metres.

#### 3. CALCULATING THE MARKET PRICE OF EACH MARK

|             |                                               | Units                   | Decimal<br>Places | Source/         | Rounding |
|-------------|-----------------------------------------------|-------------------------|-------------------|-----------------|----------|
| 2.1         | selling price index                           | \$/m <sup>3</sup>       | Places<br>2       | Value           | yes      |
| =           | stand value                                   | φ/ Π                    | 2                 | S 2.1.2         | yes      |
| /           | CONVOL                                        |                         |                   | S 2.1.1         |          |
| · · · · · · |                                               | 2                       |                   |                 |          |
| 2.1.1       | CONVOL                                        | $m^3$<br>$m^3$          | 0                 | Maula           |          |
| =           | sum of coniferous species cruise volumes      | m                       |                   | Mark            |          |
|             | volumes                                       |                         |                   |                 |          |
| 2.1.2       | stand value                                   | \$                      | 2                 |                 |          |
| =           | sum of species values                         | \$                      |                   | S 2.1.3         |          |
| 212         |                                               | ¢                       | 2                 |                 |          |
| 2.1.3       | species value<br>species selling price        | \$<br>\$/m <sup>3</sup> | 2                 | S 2.1.4         |          |
| *           | species sering price<br>species cruise volume | $m^3$                   | 0                 | Mark            |          |
|             | species cruise volume                         | 111                     | Ū                 | Mark            |          |
| 2.1.4       | species selling price                         | \$/m <sup>3</sup>       | 2                 |                 |          |
| =           | species appraisal LRF                         | fbm/m <sup>3</sup>      |                   | S 2.1.5         |          |
| *           | species lumber AMV                            | \$/fbm                  |                   | S 2.1.6         |          |
| 2.1.5       | species appraisal LRF                         | fbm/m³                  | 0                 |                 |          |
| 2.1.5       | species cruise LRF                            | fbm/m <sup>3</sup>      | 0                 | Mark            |          |
| +           | species LRF add-on                            | fbm/m <sup>3</sup>      | ů<br>0            | IAM             |          |
|             | -                                             |                         |                   |                 |          |
| 2.1.6       | species lumber AMV (fbm)                      | \$/fbm                  | 3                 |                 |          |
| =           | species lumber AMV (Mbm)                      | \$/Mbm                  | 0                 | PAR             |          |
| /           | 1000                                          |                         |                   |                 |          |
| 2.2         | exchange rate                                 | US\$/C\$                | 4                 | PAR             | yes      |
|             | -                                             |                         |                   |                 | J ==     |
| 2.3         | Douglas fir fraction                          | fraction                | 4                 |                 | yes      |
| = /         | Douglas fir cruise volume<br>CONVOL           | m³                      | 0                 | Mark<br>S 2.1.1 |          |
| /           | CONVOL                                        |                         |                   | 5 2.1.1         |          |
| 2.4         | hembal fraction                               | fraction                | 4                 |                 | yes      |
| =           | hembal volume                                 | m³                      | 0                 | S 2.4.1         | ,        |
| /           | CONVOL                                        |                         |                   | S 2.1.1         |          |
| 2.4.1       | hombol volumo                                 | 2                       | 0                 |                 |          |
| 2.4.1<br>=  | hembal volume<br>hemlock cruise volume        | m³<br>m³                | 0<br>0            | Mark            |          |
| +           | balsam cruise volume                          | m <sup>3</sup>          | 0                 | Mark            |          |
|             |                                               |                         | ~                 |                 |          |
| 2.5         | cedar fraction                                | fraction                | 4                 |                 | VOS      |
| 2.3         | cedar cruise volume                           | m <sup>3</sup>          | 4 0               | Mark            | yes      |
| /           | CONVOL                                        | 111                     | 0                 | S 2.1.1         |          |
|             |                                               |                         |                   |                 |          |

|                       |                                                                                           | Units                                                          | Decimal<br>Places | Source/<br>Value        | Rounding |
|-----------------------|-------------------------------------------------------------------------------------------|----------------------------------------------------------------|-------------------|-------------------------|----------|
| 2.7 =                 | LOGVOL<br>natural logarithm (CONVOL/1000)                                                 |                                                                | 4                 | S 2.1.1                 | yes      |
| 2.8<br>=<br>*         | INVVPT<br>1 / average volume per tree<br>(1- hembal fraction)                             |                                                                | 4                 | S 2.8.1<br>S 2.4        | yes      |
| 2.8.1 =               | average volume per tree<br>sum of harvest method vpt<br>prorates                          | m³/tree                                                        | 4                 | S 2.8.2                 |          |
| 2.8.2<br>=<br>*<br>/  | harvest method vpt prorate<br>harvest method vpt<br>harvest method volume<br>HARVOL       | m <sup>3</sup> /tree<br>m <sup>3</sup> /tree<br>m <sup>3</sup> | 2<br>0            | Mark<br>Mark<br>S 2.8.3 |          |
|                       | h the above calculation, system $vpt = 0.428$ for arvest method                           |                                                                |                   |                         |          |
| 2.8.3                 | HARVOL<br>sum of all harvest method volumes,<br>excluding specified operation volume.     | m <sup>3</sup><br>m <sup>3</sup>                               | 0<br>0            | Mark                    | yes      |
| 2.9<br>=<br>/         | deciduous fraction<br>appraised deciduous volume<br>TOTVOL                                | fraction<br>m <sup>3</sup><br>m <sup>3</sup>                   | 4<br>0            | Mark<br>S 2.9.1         |          |
| 2.9.1<br>=<br>+       | TOTVOL<br>CONVOL<br>appraised deciduous volume                                            | m³<br>m³                                                       | 0<br>0            | S 2.1.1<br>Mark         |          |
| 2.10<br>=<br>/        | decay fraction<br>sum of species decay percent<br>prorates<br>100                         | fraction<br>%                                                  | 4                 | S 2.10.1                | yes      |
| 2.10.1<br>=<br>*<br>/ | species decay percent prorate<br>species decay percent<br>species cruise volume<br>CONVOL | %<br>%                                                         | 0<br>0            | Mark<br>Mark<br>S 2.1.1 |          |

|        |                                                        | Units          | Decimal<br>Places | Source/<br>Value | Rounding    |
|--------|--------------------------------------------------------|----------------|-------------------|------------------|-------------|
| 2.11   | average slope                                          | %              | Places<br>2       | S 2.11.1         | yes         |
| =      | sum of harvest method slope                            | %              | -                 | 5 20100          | <i>j</i> 08 |
|        | Prorates                                               |                |                   |                  |             |
| 2.11.1 | harvest method slope prorate                           | %              |                   |                  |             |
| =      | harvest method slope                                   | %              |                   | Mark             |             |
| *      | harvest method volume                                  | m <sup>3</sup> | 0                 | Mark             |             |
| /      | HARVOL                                                 |                | 0                 | S 2.8.3          |             |
|        | the above calculation, slope = 17.4% for arvest method |                |                   |                  |             |
| 2.12   | partial cut fraction                                   | fraction       |                   |                  |             |
| =      | 1                                                      |                | 4                 |                  | yes         |
| -      | CAPCUT% (no 80% limit)                                 |                | 2                 | Mark/IAM         |             |
| /      | 100                                                    |                |                   |                  |             |
| 2.13   | cable yarding fraction                                 | fraction       | 4                 |                  | yes         |
| =      | (hi lead and grapple volume                            | m <sup>3</sup> | 0                 | Mark             | -           |
| +      | skyline volume)                                        | m <sup>3</sup> | 0                 | Mark             |             |
| /      | HARVOL                                                 |                |                   | S 2.8.3          |             |
| 2.14   | heli fraction                                          | fraction       | 4                 |                  | yes         |
| =      | helicopter yarding volume                              | m <sup>3</sup> | 0                 | Mark             |             |
| /      | HARVOL                                                 |                |                   | S 2.8.3          |             |
| 2.15   | horse fraction                                         | fraction       | 4                 |                  | yes         |
| =      | horse logging harvest method                           | m³             | 0                 | Mark             |             |
| 1      | Volume                                                 |                |                   |                  |             |
| /      | HARVOL                                                 |                |                   | S 2.8.3          |             |
| 2.16   | fire damage fraction                                   | fraction       | 4                 |                  | yes         |
| =      | sum of fire damage percent                             | %              |                   | S 2.16.1         |             |
| /      | Prorates<br>100                                        |                |                   |                  |             |
|        |                                                        |                |                   |                  |             |
| 2.16.1 | species fire damage percent<br>prorate                 | %              |                   |                  |             |
| =      | species fire damage percent                            | %              | 0                 | Mark             |             |
| *      | species cruise volume                                  | m <sup>3</sup> | 0                 | Mark             |             |
| /      | CONVOL                                                 |                |                   | S 2.1.1          |             |
| 2.17   | total cycle time                                       | hours          | 1                 |                  |             |
| =      | primary cycle time                                     | hours          | 1                 | Mark             |             |
| +      | secondary cycle time                                   | hours          | 1                 | Mark             |             |
|        |                                                        |                |                   |                  |             |

|                                                                                                 | Units                             | Decimal<br>Places | Source/<br>Value    | Rounding |
|-------------------------------------------------------------------------------------------------|-----------------------------------|-------------------|---------------------|----------|
| 2.20 Fort Nelson Peace<br>= 1 if Zone 9<br>0 otherwise                                          |                                   | 0                 | Mark                |          |
| 2.21 2008 Auctions<br>= 1 for all marks                                                         |                                   | 0                 | 1                   |          |
| 2.22 DANB<br>= DANB looked up by district                                                       |                                   | 1                 | APP 1               |          |
| 2.23 CPIF<br>= current CPI<br>/ 109.3                                                           | ratio                             | 4<br>1            | PAR<br>109.3        | yes      |
| 2.24 highway transportation<br>= 1 if highway transportation<br>0 if off-highway transportation |                                   | 0                 | Mark                |          |
| 2.25 green MPB and other pest fraction<br>= green MPB and other pest volume<br>/ CONVOL         | fraction<br>m <sup>3</sup>        | 4<br>0            | S 2.25.1<br>S 2.1.1 | yes      |
| 2.25.1 green MPB and other pest volume<br>= MPB green attack volume<br>+ other pest volume      | ${f m}^3 {f m}^3 {f m}^3 {f m}^3$ | 0<br>0<br>0       | Mark<br>Mark        |          |
| 2.26 red and grey MPB fraction<br>= red and grey MPB attack volume<br>/ CONVOL                  | fraction<br>m <sup>3</sup>        | 4<br>0            | S 2.26.1<br>S 2.1.1 | yes      |
| 2.26.1 red and grey MPB attack volume<br>= MPB red attack volume<br>+ MPB grey attack volume    | ${f m}^3 {f m}^3 {f m}^3 {f m}^3$ | 0<br>0<br>0       | Mark<br>Mark        |          |
| 2.27 LOGVPT<br>= natural logarithm (average volume per<br>tree)                                 |                                   |                   | S 2.8.1             |          |

|                    |                                                                                        | Units                                                       | Decimal<br>Places | Source/<br>Value         | Rounding |
|--------------------|----------------------------------------------------------------------------------------|-------------------------------------------------------------|-------------------|--------------------------|----------|
| 3.1<br>=<br>*<br>/ | selling price contribution<br>selling price index<br>selling price coefficient<br>CPIF | \$/m <sup>3</sup><br>\$/m <sup>3</sup><br>\$/m <sup>3</sup> | 2                 | S 2.1<br>0.162<br>S 2.23 | yes      |
| 3.2<br>=<br>*      | exchange rate contribution<br>exchange rate<br>exchange rate coefficient               | \$/m³                                                       | 2                 | S 2.2<br>-15.93          | yes      |
| 3.3<br>=<br>*      | Douglas fir contribution<br>Douglas fir fraction<br>Douglas fir fraction coefficient   | \$/m³                                                       | 2                 | S 2.3<br>2.52            | yes      |
| 3.4<br>=<br>*      | hembal contribution<br>hembal fraction<br>hembal fraction coefficient                  | \$/m³                                                       | 2                 | S 2.4<br>-19.10          | yes      |
| 3.5<br>=<br>*      | cedar contribution<br>cedar fraction<br>cedar fraction coefficient                     | \$/m³                                                       | 2                 | S 2.5<br>41.76           | yes      |
| 3.7<br>=<br>*      | LOGVOL contribution<br>LOGVOL<br>LOGVOL coefficient                                    | \$/m³                                                       | 2                 | S 2.7<br>2.06            | yes      |
| 3.8<br>=<br>*      | INVVPT contribution<br>INVVPT<br>INVVPT coefficient                                    | \$/m³                                                       | 2                 | S 2.8<br>-0.530          | yes      |
| 3.9<br>=<br>*      | deciduous contribution<br>deciduous fraction<br>deciduous fraction coefficient         | \$/m³                                                       | 2                 | S 2.9<br>-8.44           | yes      |
| 3.10<br>=<br>*     | decay contribution<br>decay fraction<br>decay fraction coefficient                     | \$/m³                                                       | 2                 | S 2.10<br>-21.91         | yes      |
| 3.11<br>=<br>*     | slope contribution<br>slope<br>slope coefficient                                       | \$/m³                                                       | 2                 | S 2.11<br>-0.0226        | yes      |
| 3.12<br>=<br>*     | partial cut contribution<br>partial cut fraction<br>partial cut coefficient            | \$/m³                                                       | 2                 | S 2.12<br>-2.20          | yes      |

|                |                                                                                                    | Units | Decimal<br>Places | Source/<br>Value | Rounding |
|----------------|----------------------------------------------------------------------------------------------------|-------|-------------------|------------------|----------|
| 3.13<br>=<br>* | cable yarding contribution<br>cable yarding fraction<br>cable yarding fraction coefficient                        | \$/m³ | 2                 | S 2.13<br>-11.42 | yes      |
| 3.14<br>=<br>* | heli contribution<br>heli fraction<br>heli fraction coefficient                                                   | \$/m³ | 2                 | S 2.14<br>-70.00 | yes      |
| 3.15<br>=<br>* | horse contribution<br>horse fraction<br>horse fraction coefficient                                                | \$/m³ | 2                 | S 2.15<br>-7.78  | yes      |
| 3.16<br>=<br>* | fire damage contribution<br>fire damage fraction<br>fire damage fraction coefficient                              | \$/m³ | 2                 | S 2.16<br>-11.57 | yes      |
| 3.17<br>=<br>* | cycle time contribution<br>total cycle time<br>cycle time coefficient                                             | \$/m³ | 2                 | S 2.17<br>-1.37  | yes      |
| 3.20<br>=<br>* | Fort Nelson Peace contribution<br>Fort Nelson Peace<br>Fort Nelson Peace coefficient                              | \$/m³ | 2                 | S 2.20<br>-4.98  | yes      |
| 3.21<br>=<br>* | 2008 auctions contribution<br>2008 auctions<br>2008 auctions coefficient                                          | \$/m³ | 2                 | S 2.21<br>-6.07  | yes      |
| 3.22<br>=<br>* | DANB contribution<br>DANB<br>DANB coefficient                                                                     | \$/m³ | 2                 | S 2.22<br>0.922  | yes      |
| 3.24           | highway transportation contribution                                                                               | \$/m³ | 2                 |                  | yes      |
| =<br>*         | highway transportation<br>highway transportation coefficient                                                      | \$/m³ |                   | S 2.24<br>0.547  |          |
| 3.25<br>=<br>* | green and other pest contribution<br>green MPB and other pest fraction<br>green MPB and other pest<br>coefficient | \$/m³ | 2                 | S 2.25<br>-6.40  | yes      |

|        |                                     | Units        | Decimal<br>Places | Source/<br>Value | Rounding |
|--------|-------------------------------------|--------------|-------------------|------------------|----------|
| 3.26   | red and grey MPB contribution       | \$/m³        | 2                 |                  | yes      |
| =      | red and grey MPB fraction           |              |                   | S 2.26           |          |
| *      | red and grey MPB coefficient        |              |                   | -6.05            |          |
| 0.07   |                                     | ф / <b>З</b> | 2                 |                  |          |
| 3.27   | LOGVPT contribution                 | \$/m³        | 2                 | G 2 27           |          |
| =<br>* | LOGVPT<br>LOGVPT coefficient        |              |                   | S 2.27           |          |
|        | LOGVPT coefficient                  |              |                   | 8.22             |          |
| 4.1    | real estimated winning bid PLG      | \$/m³        | 2                 |                  | yes      |
| =      | maximum of 0.25 or:                 |              |                   |                  | 2        |
|        | constant                            |              |                   | 41.74            |          |
| +      | selling price contribution          |              |                   | S 3.1            |          |
| +      | exchange rate contribution          |              |                   | S3.2             |          |
| +      | Douglas fir contribution            |              |                   | S 3.3            |          |
| +      | hembal contribution                 |              |                   | S 3.4            |          |
| +      | cedar contribution                  |              |                   | S 3.5            |          |
| +      | LOGVOL contribution                 |              |                   | S 3.7            |          |
| +      | VPT variable contribution           |              |                   | S 3.8            |          |
| +      | deciduous contribution              |              |                   | S 3.9            |          |
| +      | decay contribution                  |              |                   | S 3.10           |          |
| +      | slope contribution                  |              |                   | S 3.11           |          |
| +      | partial cut contribution            |              |                   | S 3.12           |          |
| +      | cable yarding contribution          |              |                   | S 3.13           |          |
| +      | heli contribution                   |              |                   | S 3.14           |          |
| +      | horse contribution                  |              |                   | S 3.15           |          |
| +      | fire damage contribution            |              |                   | S 3.16           |          |
| +      | cycle time contribution             |              |                   | S 3.17           |          |
| +      | Fort Nelson Peace contribution      |              |                   | S 3.20           |          |
| +      | 2008 auctions                       |              |                   | S 3.21           |          |
| +      | DANB contribution                   |              |                   | S 3.22           |          |
| +      | highway transportation contribution |              |                   | S 3.24           |          |
| +      | green and other pest contribution   |              |                   | S 3.25           |          |
| +      | red and grey MPB contribution       |              |                   | S 3.26           |          |
| +      | LOGVPT contribution                 |              |                   | S 3.27           |          |
| 4.2    | estimated winning bid               | \$/m³        | 2                 |                  | yes      |
| =      | maximum of 0.25 or:                 |              |                   |                  |          |
|        | real estimated winning bid          | \$/m³        |                   | S 4.1            |          |
| *      | CPIF                                |              |                   | S 2.23           |          |

|              |                                               | Units             | Decimal<br>Places | Source/<br>Value | Rounding                   |
|--------------|-----------------------------------------------|-------------------|-------------------|------------------|----------------------------|
| 5.1          | final TOA                                     | \$/m³             | Traces            | value            |                            |
| =            | TOA subtotal 4                                | φ,                |                   | S 5.1.1          |                            |
| +            | return to forest management                   |                   |                   | S 5.1.7          |                            |
| -            | MLRC subtotal 2                               |                   |                   | S 5.1.8          |                            |
|              |                                               |                   |                   |                  |                            |
| 5.1.1        | TOA subtotal 4                                | \$/m³             | 2                 |                  | yes                        |
| =            | TOA subtotal 3                                | \$/m³             |                   | S 5.1.3          |                            |
| /            | high grade fraction                           |                   |                   | S 5.1.6          |                            |
| 5.1.2        | TOA subtotal 3                                | \$/m <sup>3</sup> | 2                 |                  | yes                        |
| =            | TOA subtotal 2                                | $\frac{3}{m^3}$   | 2                 | S 5.1.2          | <i>y</i> es                |
| *            | TOACPIF                                       | φ/ Π              |                   | \$ 5.3.1         |                            |
|              |                                               |                   |                   | 2000             |                            |
| 5.1.3        | TOA subtotal 2                                | \$/m³             | 2                 |                  | yes                        |
| =            | TOA subtotal 1                                | \$/m³             |                   | S 5.1.4          |                            |
| *            | TOA trend factor                              |                   |                   | S 5.1.5          |                            |
|              |                                               |                   |                   |                  |                            |
| 5.1.4        | TOA subtotal 1                                | ф ( _ <b>2</b>    | 2                 |                  | yes                        |
| =            | forest planning and administration            | \$/m³             | 2                 | Mark             |                            |
| +            | road development                              | \$/m³             | 2                 | Mark             |                            |
| +            | road management<br>basic silviculture         | \$/m³<br>\$/m³    | 2<br>2            | Mark<br>Mark     |                            |
| +            | basic silviculture                            | \$/1115           | 2                 | Mark             |                            |
| 5.1.5        | TOA trend factor                              |                   |                   | APP 3            |                            |
| 5.1.6        | high grade fraction                           | fraction          | 4                 |                  | yes                        |
| =            | mark high grade AMP volume                    | \$/m³             | 0                 | Mark             | 2                          |
| /            | mark AMP volume                               | \$/m³             | 0                 | Mark             |                            |
| <b>5 1 7</b> | <b>.</b>                                      | ¢ / 2             | 2                 |                  |                            |
| 5.1.7        | return to forest management<br>TOA subtotal 4 | \$/m³             | 2                 | S 5.1.1          | yes                        |
| = *          | 0.037                                         |                   |                   | 0.037            |                            |
|              | 0.037                                         |                   |                   | 0.037            |                            |
| 5.1.8        | MLRC subtotal 2                               | \$/m³             | 2                 |                  | yes                        |
| =            | MLRC subtotal 1                               |                   |                   | S 5.1.9          |                            |
| /            | high grade fraction                           |                   |                   | S 5.1.6          |                            |
| 5.1.9        | MLRC subtotal 1                               | \$/m³             | 2                 |                  | yes                        |
| =            | MLRC                                          | \$/m³             | 2                 | 1.01             | <i>j</i> <b>c</b> <i>s</i> |
| *            | TOACPIF                                       | +                 | _                 | S 5.3.1          |                            |
|              |                                               |                   |                   |                  |                            |
| 5.2.1        | final specified operations                    | \$/m³             | 2                 |                  | yes                        |
| =            | specified operations subtotal 1               |                   |                   | S 5.2.2          |                            |
| -1-          | TOACPIF                                       |                   |                   | S 5.3.1          |                            |

Prepared by Revenue Branch, Ministry of Forests and Range (July 1, 2009)

11

|          |                                                  | Units | Decimal<br>Places | Source/<br>Value | Rounding |
|----------|--------------------------------------------------|-------|-------------------|------------------|----------|
| 5.2.2    | specified operations subtotal 1                  | \$/m³ | 2                 |                  | yes      |
| =        | rail haul                                        | \$/m³ | 2                 | Mark/IAM         | -        |
| +        | barge and ferry                                  | \$/m³ | 2                 | Mark/IAM         |          |
| +        | dump boom dewater and reload                     | \$/m³ | 2                 | Mark/IAM         |          |
| +        | camp costs                                       | \$/m³ | 2                 | Mark/IAM         |          |
| +        | skyline                                          | \$/m³ | 2                 | Mark/IAM         |          |
| +        | lake tow                                         | \$/m3 | 2                 | Mark IAM         |          |
| +        | suitable secondary stand survey                  | \$/m3 | 2                 | Mark IAM         |          |
| 5.3.1    | TOACPIF                                          | Ratio | 4                 |                  | yes      |
| =        | current CPI                                      |       | 1                 | PAR              | •        |
| /        | average CPI from cost base                       |       |                   | 128.6            |          |
| 6.1<br>= | preliminary MPS market price maximum of 0.25 or: | \$/m³ | 2                 |                  | yes      |
|          | Estimated winning bid                            |       |                   | S 4.2            |          |
| -        | final TOA                                        |       |                   | S 5.1            |          |
| -        | final specified operations                       |       |                   | S 5.2.1          |          |

|                                                                                                    | Units | Decimal<br>Places | Source/<br>Value | Rounding |
|----------------------------------------------------------------------------------------------------|-------|-------------------|------------------|----------|
| 6.2 MPS market price                                                                                                    | \$/m³ | 2                 |                  | yes      |
| = maximum of 0.25 or:                                                                                                    |       |                   |                  | -        |
| preliminary MPS market price                                                                                                    |       |                   | S 6.1            |          |
| - dead saw log adjustment                                                                                                    |       |                   | S 6.2.1          |          |
| note: if appraisal effective date is greater than or<br>equal to April 1, 2006, then dead saw log<br>adjustment equals zero.                                                                            |       |                   |                  |          |
| 6.2.1 dead saw log adjustment                                                                                                    | \$/m³ | 2                 |                  | yes      |
| = dead saw log volume differential                                                                                                    |       |                   | S 6.2.2          |          |
| * dead saw log value differential                                                                                                    |       |                   | 10.00            |          |
| 6.2.2 dead saw log volume differential                                                                                                    | N/A   | 2                 |                  | yes      |
| = historic dead saw log fraction                                                                                                    |       |                   | S 6.2.3          |          |
| - auction data set dead saw log fraction                                                                                                    |       |                   | 0.1501           |          |
| <ul> <li>6.2.3 historic dead saw log fraction</li> <li>note: if mark data is insufficient (see Appendix 2),</li> <li>then look up dead saw log fraction by point of appraisal in Appendix 2.</li> </ul> | N/A   | 2                 | Mark             |          |

#### 4. CALCULATING THE AVERAGE MARKET PRICE

| 7.1<br>=<br>/   | average market price<br>total AMP value<br>total AMP volume                       | \$/m³          | 2 | S 7.2.1<br>S 7.2.5 | yes |
|-----------------|-----------------------------------------------------------------------------------|----------------|---|--------------------|-----|
| 7.2.1           | total AMP value<br>sum of mark AMP value                                          | \$             | 2 | S 7.2.2            | yes |
| 7.2.2<br>=<br>* | mark AMP value<br>mark high grade value<br>mark low grade value                   | \$             | 2 | Mark<br>Mark       | yes |
| 7.2.3<br>=<br>* | mark high grade value<br>mark high grade volume<br>MPS market price               | \$             | 2 | Mark<br>S 6.2      | yes |
| 7.2.4<br>=<br>* | mark low grade value<br>mark low grade volume<br>minimum stumpage rate            | \$             | 2 | Mark<br>0.25       | yes |
| 7.2.5<br>=<br>+ | total AMP volume<br>sum of mark high grade volume<br>sum of mark low grade volume | m <sup>3</sup> | 0 | Mark<br>Mark       | yes |

#### **APPENDIX 1: District Average Number of Bidders (DANB)**

| <b>Forest District</b> | DANB |
|------------------------|------|
| 100 Mile House         | 4.3  |
| Arrow Boundary         | 3.0  |
| Cascades               | 4.5  |
| Central Cariboo        | 5.3  |
| Chilcotin              | 1.0  |
| Columbia               | 3.3  |
| Fort Nelson            | 2.5  |
| Fort St. James         | 2.6  |
| Headwaters             | 3.3  |
| Kalum                  | 2.3  |
| Kamloops               | 4.5  |
| Kootenay Lake          | 3.1  |
| Mackenzie              | 2.4  |
| Nadina                 | 4.4  |
| Okanagan Shuswap       | 3.5  |
| Peace                  | 3.1  |
| Prince George          | 3.7  |
| Quesnel                | 4.5  |
| Rocky Mountain         | 3.0  |
| Skeena Stikine         | 2.5  |
| Vanderhoof             | 2.3  |

#### **APPENDIX 2: Dead Saw Log Fraction by Point of Appraisal**

Mark specific data for historic dead saw log fraction is insufficient if: Volume billed prior to April 1, 2006 is less than 1000 cubic metres, or calculated dead saw log fraction is less than 0 or greater than 1.

| Point of Appraisal | Dead Saw Log<br>Fraction |
|--------------------|--------------------------|
| 100M               | 0.4410                   |
| ADLK               | 0.1105                   |
| ARMS               | 0.2321                   |
| BELK               | 0.2524                   |
| BOBA               | 0.1162                   |
| BSLK               | 0.3742                   |
| CAFL               | 0.0507                   |
| CANO               | 0.0818                   |
| CARN               | 0.0442                   |
| CAST               | 0.1168                   |
| CHET               | 0.0132                   |
| CHSM               | 0.3789                   |
| CLLK               | 0.5350                   |
| CRAI               | 0.0417                   |
| CRAN               | 0.0748                   |
| CRES               | 0.0758                   |
| ELKO               | 0.0731                   |
| ENGE               | 0.7078                   |
| FRLK               | 0.6781                   |
| FTJA               | 0.2590                   |
| FTJO               | 0.0112                   |
| FTNE               | 0.0326                   |
| GALL               | 0.0956                   |
| GRFO               | 0.0771                   |
| HAZE               | 0.0868                   |
| HOUS               | 0.1381                   |
| ISPI               | 0.5948                   |
| KAML               | 0.3374                   |
| KELO               | 0.1117                   |
| KITW               | 0.0153                   |
| LAVI               | 0.1053                   |
| LILL               | 0.0673                   |
| LSCK               | 0.2904                   |
| LUMB               | 0.0757                   |

| Point of Appraisal | Dead Saw Log<br>Fraction |
|--------------------|--------------------------|
| LYTT               | 0.1583                   |
| MBRI               | 0.0778                   |
| MERR               | 0.1566                   |
| MIDW               | 0.0655                   |
| MKEN               | 0.0576                   |
| OKFA               | 0.1189                   |
| PASI               | 0.0596                   |
| PRGE               | 0.4034                   |
| PRIN               | 0.0869                   |
| QUES               | 0.6213                   |
| RADI               | 0.0811                   |
| REVE               | 0.0403                   |
| SLOC               | 0.0582                   |
| SMIT               | 0.1908                   |
| STRA               | 0.4840                   |
| TAYL               | 0.0154                   |
| TERR               | 0.0087                   |
| THRU               | 0.1294                   |
| UPFR               | 0.1593                   |
| VALE               | 0.0711                   |
| VAND               | 0.5456                   |
| VAVE               | 0.1237                   |
| WEST               | 0.0615                   |
| WILK               | 0.3990                   |
| YMIR               | 0.0329                   |

#### **APPENDIX 3: TOA Trend Factors**

TOA values are trended based on appraisal effective date. Trend factors are as follows:

| Appraisal Effective Date             | TOA trend factor |  |
|--------------------------------------|------------------|--|
| November 1, 2002 to October 31, 2004 | 0.780            |  |
| November 1, 2004 to June 30, 2007    | 0.774            |  |
| July 1, 2007 to June 30, 2008        | 0.958            |  |
| July 1, 2008 and later               | 0.962            |  |

# **APPENDIX 4:** Explanation of Variables used in the Auction Dataset but not in calculating the AMP

Grade 3 Fraction --- fraction of coniferous volume harvest on the auction sale that was scaled as grade 3 --- This variable does not apply in the calculation of the AMP because there has been no grade 3 volume scaled since the April 1, 2006 change to Interior log grades. MPS is constructed so that policy in the final year of auctions sales (2008) is consistent with application. Since there was no grade 3 during 2008, the variable is always zero in application.

Competitive Deciduous --- 1 if auction sale sold under Section 7.5.1.5 of the IAM, zero otherwise --- This variable does not apply in calculating the AMP because no AMP eligible permits are sold under that section of the IAM. Therefore the Competitive Deciduous variable is always zero and the variable, and its impact on the deciduous fraction variable, can be ignored.

Insect Attack Code Indicator --- 1 if insect attack volumes are unavailable, zero otherwise ---This variable does not apply in calculating the AMP because insect attack volumes are determined for all AMP eligible permits, therefore the value is always zero.

Salvage --- 1 if total insect attack is greater than 1/3 of coniferous volume, zero otherwise ---This variable does not apply in calculating the AMP because in the structure of the estimated winning bid regression the salvage is multiplied by the insect attack code indicator. Since the insect attack code indicator is always zero for AMP permits, this product is also always zero.

2005, 2006 and 2007 Annual Dummy Variables --- 1 if the sale was sold during these years, zero otherwise --- These variable do not apply in calculating the AMP because in MPS applies the dummy variable from the latest year (2008) to all permits in application.

Decked Volume --- coniferous volume that has been previously felled and decked --- This variable does not apply in calculating the AMP because the practice of combining decked timber with standing timber only occurs in BCTS, and therefore no AMP permits will contain decked volume.

Second Quarter Auctions --- 1 if auction sold during the second quarter, zero otherwise --- This variable does apply but the average value of the variable from the auction dataset is applied in all cases and this constant value is added into the constant from the regressions, and therefore no longer appears explicitly in the equation.